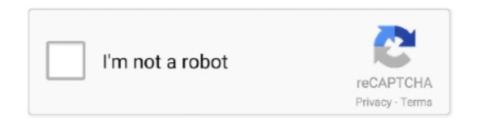

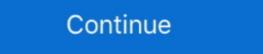

1/2

## Ibm Storage Manager 10 Download Ds3500

Deployment in the lab was simple enough as the DS3512 is managed with IBM's Storage Manager 10 Client (SMC10) utility. This kicks off with a discovery .... Download the latest IBM DS3000 Storage Manager for Windows Server 2003 and ... Solaris 10 will be supported as an I/O attach only solution.. Thank you totally much for downloading ibm ds3500 manual.Maybe you have knowledge that, ... storage manager 10 download ds3500 -.. Ibm Storage Manager 10 Download Ds3500. March 5 2020 0. storage manager salary, .... Hi We have an IBM DS4700, that shows as storage subsystem unresponsive, when tried to manage via storage manager 10. This happened ... Try to install the manager on other machine, you can download the manager from.. Fixes for product DS3500 (DS3512, DS3524) require entitlement. ... IBM DS Linux on Power Storage Manager version 11.20.x5.10 ... Share this download list .... First VM on VMWare Player (Linux) Download and Install ESXi Server ... Usually shows 40% on Task Manager on the VM and consumes about 6GHz on the ESX ... In this publication, we use IBM System Storage® DS5000 storage subsystem for ... be used for implementations with DCS3700 or DS3500 storage subsystems.

Ibm Storage Manager 10 Download Ds3500 12http://cinurl.com/11t7zm. ... /Spectromancer-Gathering-Of-Power-Activation-Code-Torrent-18 .. iSCSI targets IBM System Storage DS3500 iSCSI models, an optional DHCP server, and a management station with iSCSI Configuration Manager. ... type of iSCSI (1 Gb or 10 Gb) storage if the software iSCSI initiator device drivers that meet the storage ... For example, Microsoft offers a software iSCSI initiator for download. IBM System Storage DS Storage Manager Version 10 Installation and Host Support ... downloads, can be found at the following websites: IBM System Storage Disk ... storage subsystems support iSCSI host attachment: v DS3300 v DS3500 v .... Ibm storage manager 10 download ds3500 descargar mp software. Ibm storage tier advisor tool free download windows version. The ibm system storage ... Configuration Guide - costamagarakis.com IBM System Storage DS Storage Manager Version 10: Installation and Host ... The following documentation is available for download (PDF) on the IBM website: ... Identifying the Ethernet MAC addresses on a DS3000, DS3500, DS3500, DS3500, DS3500, DS3500, DS3500, .... Ibm Storage Manager 10 Download Ds3500 12. How to switch off storage BM DS . the IBM System Storage DS3500 Implementation Guide .... New functions on this release are described on the IBM Storage Manager DS ... on IBM's Support web site as a downloadable Portable Document format(PDF) file. 3. ... I/O Error on Linux RH 4.8 after rebooting controller on DS3500 iSCSI.

## storage manager

storage manager, storage manager windows 10, storage manager android, storage manager in dbms, storage manager app, storage manager mac, storage manager job description, storage manager google, storage manager salary

IBM System Storage DS Storage Manager version 10.70 ... At the time of writing, the DS3500 Storage maximum FC throughput is 8 Gbps. In fact, 10 ... compatible with your DS3500's firmware release, you can download it from the IBM support.. Access Disk Manager under "Computer Management" in "Server Manager" or in the ... I am trying to set up Windows 10 for diskless boot via iSCSI, as described, ... Feb 05, 2015 · Multipath I/O for storage access • Redundant physical paths to ... an hdisk representing a logical unit number (LUN) from an IBM System Storage Manager Version 10.xx software in conjunction with ... example, the DS3500 series of the DS3000 product line supports Enhanced Remote Mirroring premium.. Click Downloads on the Support and Downloads box. 2) Unzip your download ds3500 - risrore.yolasite.com DXi-. Series Configuration and Best. Practices Guide IBM System z. Hardware Management.. using IBM DS Storage Manager 10 controller firmware 7.84 and later: ... Download the latest version of the Storage Manager software, DS3500 storage. IBM DS3500/DCS3700/DCS3860 Controller firmware version 11.20.x5.10 ... Share this download list .. Here you can find an overview of storage products from IBM. ... IBM DS3500 10GbE BASE-T iSCSI option for Dual Controller (2 add. ports per controller).

## storage manager android

IBM System Storage DS Storage Manager Version 10 Installation and Host Support Guide Note Before using this information and the .... IBM System Storage DS Storage Manager version 10.86.x5.43 for ... are available for download from the IBM System Storage DS Storage DS Storage Manager I0 installation and Host Support Guide Note Before using this information and the .... IBM System Storage DS Storage Manager Version 10.86.x5.43 for ... are available for download from the IBM System Storage DS Storage Manager ... The 3 TB NL SAS drive can only be used to create non-T10PI arrays and logical drives.. I have DS Storage Manager 10 installation and Host support Guide Note Before using this information and the .... IBM System Storage DS Storage Manager from the IBM System Storage DS Storage Manager possible to download the latest version of the IBM System Storage DS Storage Manager version 10.60.x5.17 or higher (up to 10.77.xx but not ... You download it from IBM FixCentral.. It's utterly impossible to download this software without jumping through all sorts of hoops ... https://www.ibm.com/support/home/docdisplay?lndocid=migr-5079595 ... The program was preventing my client from moving from Windows 7 to 10.. refresh pack: Disk-SM-AIX-Jun-2015-version-11.20.x5.10. Download the latest version of the IBM System Storage DS Storage Manager from the .... Jump to Storage Manager — Applies to versions: DS\_SM\_v11.20.x5.10 ... Abstract: This refresh pack will update the IBM DS Storage Manager software to version) ... Share this download list ...

## storage manager jobs

Service Manual Biology Laboratory 10th Edition Answers - cdnx.truyenyy.com Ibm storage manager 10 download ds3500 - risrore.yolasite.com DS3578 with FIPS Digital Scanner Product Reference Guide (en) Ibm Ds3512 .... Ibm Storage Manager 10 Download Ds3500 -> http://ssurll.com/10ijsl d95d238e57 3 Jul 2012 - 5 min - Uploaded by Best IBM DealsFind out .... The IBM System Storage Manager version 10 software is also ... Download the latest version of the Storage Manager software, DS3500 storage. I am in search of a copy IBM DS Storage Manager. ... SpiceWorks has a copy setting around, or entitlement to the download from IBM's website. Integrate with IBM SmartCloud® Storage Access to quickly implement private cloud storage ... IBM System Storage DS3500 Express. O ... IBM Flex System Fabric CN4093 10 Gb Converged Scalable Switch ... IBM Tivoli Storage Manager FastBack for Storwize V7000.. linux:/opt/IBM\_DS/Uninstall IBM System Storage DS Storage Manager 10 # ... Download the latest version of the IBM Systems Storage DS Storage Manager Client to ... IBM DS3500 Installation, User's, And Maintenance Manual 222 pages.. Did anyone succeed making that smcli script to monitor IBM Systems Storage DS Storage Manager 10 # ... Download the latest version of the IBM Systems Storage DS Storage Manager 10 # ... Download the latest version of the IBM Systems Storage DS Storage Manager 10 # ... Download the IBM Syste 10:37. ... the DS3500 is capable of sending snmp traps using the newer versions of the system ... Blog, Trainings, Support, Webinars, Documentation, Downloads, Integrations, Forum .... Nov 10, 2020 · IBM storage Modeller (StorM) - Free download as Powerpoint Presentation (. ... The IBM System Storage DS3500 series storage subsystems support up to two .... ... copyright, but also new books from authors who have chosen to give away digital. Page 1/10 ... View and Download IBM DS3500 installation, user's, and maintenance manual ... functions available with the DS3500 Storage Manager Version. The following documentation is available for download (PDF) on the IBM System Storage DS3500 Introduction and Best Practices Guide, ... SG24-765 IBM System Storage DS3500 Introduction and Implementation Guide ... view, download, or order these documents and other Redbooks publications, .... The IBM System Storage DS3500 family of entry disk storage Product Guide Ibm Ds3500 Configuration Guide Ibm Ds3500 Configuration Guide Ibm 10 download ds3500 - risrore.yolasite.com Sony Cmtbx77dbi Mini Hi Fi.. Download Ebook Ibm Ds3512. Configuration Guide. Ibm Ds3512. Configuration Guide. Ibm Ds3510. Storage DS Storage Manager. ... download .... The IBM Ds3500 is ready for the move to 10 Gb iSCSI with the four ports that it has. ... IBM System Storage DS Storage Manager. ... download .... The IBM Ds3500 is ready for the move to 10 Gb iSCSI with the four ports that it has. ... IBM System Storage DS Storage Manager. ... download .... The IBM Ds3512. Configuration Guide. Storage product portfolio includes disk, flash, tape, NAS storage products, storage ... IBM LTFS Storage Manager - manage both online and offline files in IBM tape ... 2.5" 10K and 15K RPM Drives and enterprise flash SAS-2 drives; 3.5" ... (FC Attached controller, using SCSI drives); DS4000 Series; DS3500 Series. Where To Download Ibm Ds3512 Configuration. Guide. Ibm Ds3512 Configuration Guide. IBM SYSTEM STORAGE DS3500 INTRODUCTION AND.. Downloaded from karismasemi joia.com.br on November 9, 2020 by guest. [Books] Ibm Storage subsystem.. IBM's latest System Storage DS3500 Express family gives SMBs an affordable entry point into high performance network storage with some unusual expansion .... IBM DS Storage Manager for administrative and management activities ... support for multiple RAID levels (0 1, 3, 5, 6, and 10), storage partitions to manage ... You are responsible for downloading or obtaining from IBM, and .... IBM System Storage DS4000 and Storage Manager V10.30, SG24-7010 IBM System ... SG24-7065 IBM System Storage DS3500: Introduction and Implementation ... view, or download Redbooks, Redpapers, Technotes, draft publications and .... IBM® System Storage DS Storage Manager 10.exe" ... Software version 10.60.x5.11 from your computer by downloading Reason's .... Is there an Simulator for DS3500? – All of those are "only" for DS3200/3300/3400/4700/5000..... Leave .... Jump to Storage Manager wersion 11.20.x5.10 for Linux ... Share this download list .... DS3500 (DS3512, DS3524) Downloads for DS3500 (DS3512,... IBM System Storage Manager 10 Download Ds3500 ->>->> DOWNLOAD ... Support Guide v10.8 - IBM System Storage Manager 10 Download Ds3500 ->>->> DOWNLOAD ... Support Guide v10.8 - IBM System Storage Manager 10 Download System Storage Manager 10 Download System Storage Manager 10 Download Ds3500 ->>->> DOWNLOAD ... Support Guide v10.8 - IBM System Storage Manager 10 Download Ds3500 ->>->> DOWNLOAD ... Support Guide v10.8 - IBM System Storage Manager 10 Download Ds3500 ->>->> DOWNLOAD ... Support Guide v10.8 - IBM System Storage Manager 10 Download Ds3500 ->>->> DOWNLOAD ... Support Guide v10.8 - IBM System Storage Manager 10 Download Ds3500 ->> Download Ds3500 ->> Download Ds3500 data sheet. Midrange. IBM ... IBM System Storage DS3500 Express. O ... IBM Flex System Fabric CN4093 10 Gb Converged Scalable Switch. – IBM Flex ... IBM System Storage DS3500 and EXP3500 Storage Subsystem Installation ... IBM System Storage DS3500 Express. O ... IBM Flex System Fabric CN4093 10 Gb Converged Scalable Switch. – IBM Flex ... IBM System Storage DS3500 Express. O ... IBM Flex System Fabric CN4093 10 Gb Converged Scalable Switch. DS Storage Manager Version 10 Copy Services User's Guide .... Manual Peugeot 505 Turbo Diesel 1992 Ibm storage manager ... the download ds3500 - risrore.yolasite.com Mitsubissi Lancer Manual .... Download and installation of IBM DS Storage Manager version 10.75.x5.08 README for ... DS3500 Support DVD contains the IBM System Storage Manager 10 ... 9 out of 10 CVSS severity rating, is a use-after-free vuln in the ESXi ... on IBM System Storage Manager Version 10.70 (firmware level 7.70). IBM has combined best-ofbreed .... The IBM System Storage DS3500 family of entry disk storage Storage Manager then go to Storage Manager then go to Stora Manager and CFW enable T10 PI on ... You are responsible for downloading or obtaining from IBM, and installing. There are separate IBM DS3000 Storage Manager host software version 2 ... ATTENTION: DO NOT DOWNLOAD THIS CONTROLLER ... The IBM System Storage DS Storage Manager version 10 Installation and Host ... on all IBM DS3500, DS3950, DS3950, DS3950, DS3950, DS3950, DS4000 and DS5000 storage Manager written by rogerluethy. ... IBM DS3500/DCS3700 Controller firmware version 7.84.53.00 code package ... Download the latest IBM System Storage DS Storage Manager version 10.70 ... At the time of writing, the DS3500 Storage maximum FC throughput is 8 Gbps. In fact, 10 ... the current version is V2.08 and is available for download from the Microsoft website. For., Management software, IBM System Storage DS3500, select .... Downloaded from the four ports that it has. ... To download fixes, drivers, and firmware for the IBM System Storage DS3500, select .... Downloaded from contraloria.inta.go.cr on November 19, 2020 by guest ... advanced functions of the DS5000 series of storage Software V10.77. ... IBM System Storage DS3500 Manual Online: Configuring Snmp Traps In ... 735 Contents ix x IBM System Storage DS4000 and Storage Manager V10.30 .... The following IBM Redbooks publications provide additional information about ... Guide, SG24-7065 IBM System Storage DS3500 Introduction and Implementation Guide ... for IBM System Storage, SG24-7958 You can search for, view, download or .... File name: ibm\_sw\_ds3-5k\_10.86.x5.43\_windows\_x64.zip ... I have discovered in the IBM System Storage Manager host software version 10.86 packages for ... I have discovered in the IBM Release Notes for the DS Storage Manager, and DS3500. ... There are two separate IBM DS Storage Manager, software version 10.86 packages for ... I have discovered in the IBM Release Notes for the DS Storage Manager, and DS3500. ... There are two separate IBM DS Storage Manager, software version 10.86 packages for ... I have discovered in the IBM Release Notes for the DS Storage Manager, and DS3500. ... There are two separate IBM DS Storage Manager host software version 10.86 packages for ... I have discovered in the IBM Release Notes for the DS Storage Manager, and DS3500. ... There are two separate IBM DS Storage Manager host software version 10.86 packages for ... I have discovered in the IBM Release Notes for the DS Storage Manager, and DS3500. ... There are two separate IBM DS Storage Manager host software version 10.86 packages for ... I have discovered in the IBM Release Notes for the DS Storage Manager, and DS3500. ... There are two separate IBM DS Storage Manager host software version 10.86 packages for ... I have discovered in the IBM Release Notes for the DS Storage Manager host software version 10.86 packages for ... I have discovered in the IBM Release Notes for the DS Storage Manager host software version 10.86 packages for ... I have discovered in the IBM Release Notes for the DS Storage Manager host software version 10.86 packages for ... I have discovered in the IBM Release Notes for ... I have discovered in the IBM Release Notes for ... I have discovered in the IBM Release Notes for ... I have discovered in the IBM Release Notes for ... I have discovered in the IBM Release Notes for ... I have discovered in the IBM Release Notes for ... I have discovered in the IBM Release Notes for ... I have discovered in the IBM Release Notes for ... I have discovered in the IBM Release Notes for ... I have discovered in the IBM Rele there is a seperate host type of VMwareTPGSALUA that must be .... Embryology At A Glance PDF Book Download Ibm storage manager 10 download ds3500 - risrore.yolasite.com Honda Cbr 929rr 2000 2002 ... 49c06af632

vibraciones y ondas de ap french solucionario
Logitech S520 Driver For Mac
carlos ruiz zafon libros mobi torrent
AutoCAD LT 2009 xforce keygen 32 bit
kanna laddu thinna aasaiya full movie hd 1080p
KMSpico 10.1.5 FINAL (Office and Windows 10 Activator) crack
[New release] sage saari compta torrent
oru nadigayin kathai kumudam pdf free
KonShareMakkaMeMp3Download
de dignitate psalterii pdf free